# EE / CprE / SE 491 Machine Learning Heterogeneous Computing Week 8 Report

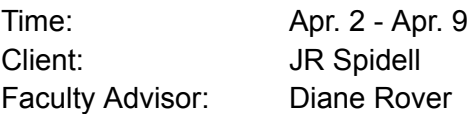

## Team Members:

Sandro Panchame Rudolph Nahra Alek Comstock Jeffery Kasper

### Weekly Summary

This week, the team finalized our pseudocode for using OpenAMP to manage communication between processors. On the Machine Learning side, we have continued to develop our safety criteria and troubleshoot our issues with the Marabou tool.

## Past Week Accomplishments

**Jeffery K**: Completed pseudo code for OpenAMP APU processors. Began learning about OpenAMP's package, libmetal, so that the pseudo code can be turned into runnable c code.

**Sandro P**: Browsing papers on NN Verification. Spoke with Jeffrey and asked questions to satisfy my curiosity on the Kria boards. Found some lectures done by Guy Katz, they were on NN verification in general. Couldn't find much information on how to set up the properties

**Alek C**. Set up getting ready to convert pseudocode into parts of actual code, focusing on openAMP functions

**Rudolph**: Further troubleshooting Marabou. Discovered that it is likely a fundamental issue with how tensorflow is saving the model - the saved file might be incomplete. Further developed criteria for testing safety of model.

## Pending Issues

**Sandro P**: Will need to figure out how to define the properties that will run alongside the model in Marabou. Instructions might be available somewhere, but not readily available. Worst case scenario, will have to go off of the Marabou python file and the .nnet file used in an example.

Another option, use the Marabou API instead of the binary file.

**Alek C**. Need to refine pseudo as it was missing details on how the handshake actually works. I will need to deep dive into the openAMP documentation to find any and all appropriate function calls.

**Rudolph**: Need to learn more about tensorflow saved file format to fix the problem with running Marabou

## Individual Contributions

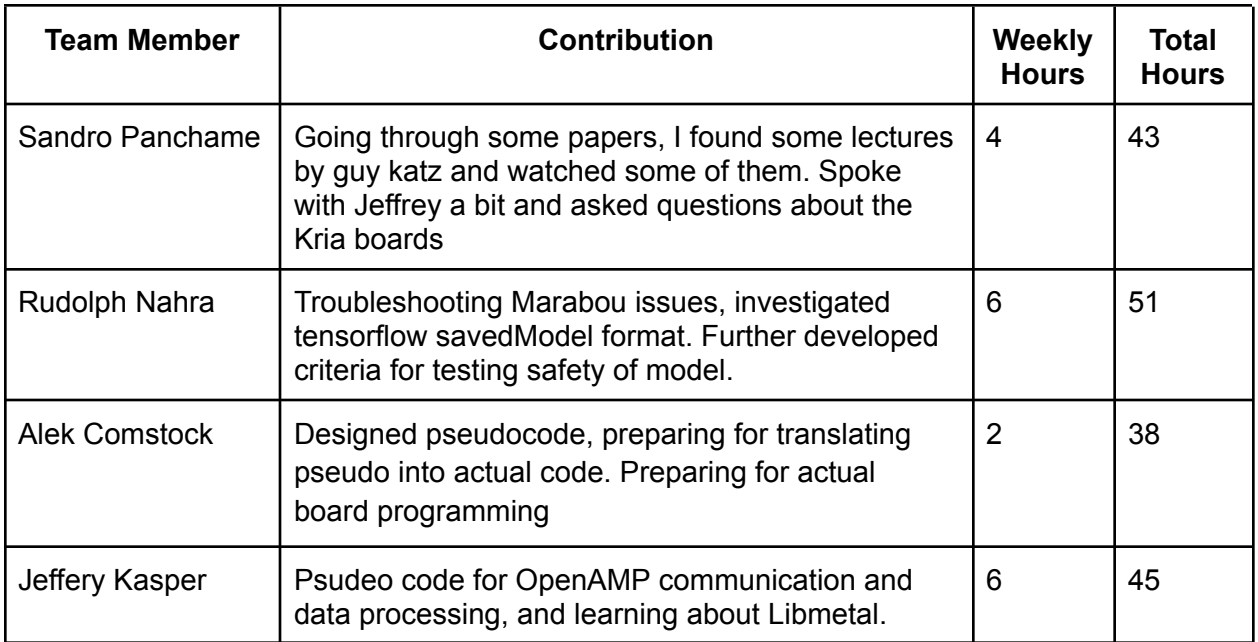

## Plans for Coming Week

**Jeffery K** : Begin to turn the pseudo code into C code that utlizes OpenAMP for inter-processor communication.

**Sandro P**: Figure out how to get our model to run on Marabou. Go through some papers, see if I can find something on how to set up properties for testing Neural Networks. Will ask about it under issues on the github page.

**Rudolph**: Fix our model so it saves correctly and can be parsed by Marabou

**Alek C**.: start adding openAMP API calls into the pseudocode. Be prepared to present pseudocode to the group and convert the pseudocode into actual code, bit by bit, but first will deep dive into the openAMP documentation to gleam any and all related information.

.